There are two main types of compression: lossless and lossy. When you compress a file, you're losing some of the original data. For example, compressing a picture file can result in a blurry image. So, when you compress and decompress a file, you should be using lossy compression. The other type of compression is lossless compression. In this type of compression, you can extract the original data that was inside the original file. This means that you can decompress the file and then have the original, unaltered data.

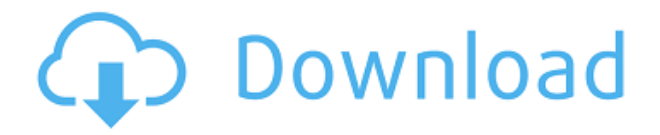

After completing much of the first Lightroom 5 review, I held off on writing the second half. One thing that Lightroom includes that is quite a bit more powerful than the equivalent features in Photoshop is the Local Adjustments Panel. This allows you to make local edits to an image in a single layer without affecting surrounding layers. And while the new Photoshop CC does have this feature, like its Photoshop Competition counterparts, it's minimal and hardly worth mentioning if you're not using it. The Local Adjustments panel in Photoshop CC is for people who want custom instructions just for them. This is as powerful as the "Auto" and "Enhance" adjustments in Lightroom, however it's only available in the advanced options. And now that we've covered the key features in the latest release of Photoshop, let's dive into some of the ones Adobe is still tweaking. Such as the addition of an iPad Pro Pencil, which are now available directly from iMac 2017, iMac 2017 (27-in), MacBook Pro or MacBook Pro (15-in, space gray or retina), MacBook Pro (16-in, non-Retina, space gray), MacBook Pro (13-in, non-Retina, space gray), MacBook Pro (13-in, high-res Retina, space gray), MacBook Pro with Retina display (13-in, non-Retina, space gray), MacBook Pro with Retina display (15-in, non-Retina, silver), MacBook Pro with Retina display (17-in, non-Retina, silver), MacBook Pro with Retina display (13-in, white), MacBook Pro with Retina display (15-in, white), MacBook Pro with Retina display (13-in, white or silver), MacBook Pro with Retina display (15-in, white) and MacBook Pro with Retina display (17-in, white) (all models).

## **Download Photoshop 2021 (Version 22.4)Free License Key License Key [Mac/Win] 2022**

Once you have created a "work flow" and your file has been properly organized, you need to start editing. While you can use your mouse and keyboard to create and edit, one of the best tools to use is the excellent Adobe Photoshop. It was originally developed for the Adobe Suite but in 2013 it was purchased by Adobe and was released to the public as its own product rather than a supplement to the Adobe Suite for creating and editing photographs and other types of digital images and graphics, but has quickly become the primary tool people use to create and edit images. Starting from scratch, with nothing at all, and editing an image into something that is complete and polished is not just reserved for a select few, anybody can do this with practice and vigilance. You have to make sure that your file is trained correctly for the design you want to create. Just like in any other sport, you should take your time when you are establishing a new training program for your work flow. **I:** Command + I for Layers: Adding a layer to your file is easy with Photoshop. It can be done through the Layers panel or your menu Interface, simplified into a single command. Command+I. Keyword: Layers The basic file format for image editing in the Adobe Photoshop program is RGB in.PSD and.PSB Filetypes. Other image editing software programs use other format types, such as CMYK, TIFF, and the like. Another file format is.JPEG, which is used for digitizing camera images. Our feature Adobe Photoshop Tips for Beginners will will help you create or manipulate your digital photos. e3d0a04c9c

## **Download Photoshop 2021 (Version 22.4)License Code & Keygen PC/Windows 2023**

Adobe Photoshop can open a vast number of file formats and also save an even larger range of formats. This software product can open files such as JPEG, TIFF, and PNG, and also save files such as JPEG, TIFF, and PNG. It uses the PDM (Photoshop Document file) format for its image and graphics files. You can save your files to either a CD/DVD, Network Attached Storage storage device, a USB mass storage, or your hard drive. In addition, multiple sizes and resolutions can be used from 8 megapixels and up to super high resolution pixels. All the images files are saved into the folder named "photoshop". Using Photoshop, you can add various forms of photos and graphics to it. You can crop the images, fill them in with a certain background and then develop a style and layout for them. This software offers you a wide range of attractive tools. You can enhance the appearance of your images and photographs by using various filters, or watermarks and shapes. Photoshop allows you to work with layers and pages as a substitute for pages on some of your documents. You can use the Adjustment layers to customize your materials. There are many layers that you can use in Photoshop: selection, shape, crisp edge, closure, motion, layer, and photo. The slew of new features in Photoshop for Creative Cloud are now available to Adobe Creative Cloud members in desktop versions of Photoshop CC and Photoshop CC 2015 (beta). These powerful, new features include: *New Suggested Edits* ensures that Photoshop will continue to offer the best possible suggested edits, even while sharing a Photoshop file in shared assets or collaborating with another person or team.

tech brushes photoshop free download photoshop moon brushes free download photoshop man brushes free download photoshop makeup brushes free download photoshop mountain brushes free download photoshop brushes leaves free download photoshop brushes light series free download photoshop brushes design free download photoshop brushes digital painting free download photoshop brushes deviantart free download

Adobe Photoshop Elements is a platform for classic and digital photo editing. It is built on a core set of professional features that includes advanced editing tools, such as layers, selections, and compound paths and advanced organization features, such as catalogs. It also includes custom features that are unique to this organizing platform. Professional photo editors are split into two groups. They include those who use Adobe Photoshop and those who use Adobe Photoshop Elements. Adobe Photoshop is the more powerful app. It includes most of the powerful selection features of Adobe Photoshop. This also means you will have more choices and more tools. If you don't want to learn about selection, then start with the free version and then upgrade later when you're ready. There are a variety of tools in Adobe Photoshop available to add stunning effects to your photos, from filters to special effects. Here are some of the top features that Photoshop has to offer. Adobe has been a pioneer of the digital world for more than 20 years, and Adobe Photoshop remains the best choice as a powerful tool for graphic designers. We are absolutely sure that you will love its latest features. If you want to impress them, it's better to use Photoshop. To see more of the exciting features coming to Photoshop in 2017, check out the Adobe Photoshop 2017 Feature Showcase. Here you'll find a gallery of the latest additions, including the ability to make adjustments to images in real-time with the Lens Blur feature and how to easily mask out all the distracting

elements in a photo, changing eye color in Photoshop, and more...

At its most basic level, Photoshop is about turning pixels into pictures, but it boasts a staggering library of capabilities that include erasing eyes, making animated GIFs, and creating stunning 3D renderings. You can use it to adjust and trim images, or create and lighten up effects to make images brighter or darker. The flagship version has an extensive range of adjustments that can give an image a myriad of colour tweaks. If it's not a smooth transition to Windows 10, users can still take advantage of certain web features like a photo lens that showcases more than 5 million historical images. (Opens in a new window) The Content Aware Fill and Content Aware Replace features are both extremely powerful tools that are powerful in nature that can easily fill the background and replace the objects through the content inside the picture and can easily replace one object with another even if it is a different type of graphic document. The Curves feature can be used for correcting the curves and contrast and even smoothing them enough for contrast in the image. It can even bring the highlights and shadows to precisely where you want them. This feature is particularly important for editing the portrait images. The Liquify tool is a great tool for either making changes on the scale, shape and proportion of an image. This tool is mainly used for photo retouching where you can easily edit the portrait images with the most highly specially effects. Adobe, the Adobe family of products and other products and services mentioned herein are either registered trademarks or trademarks of Adobe Systems Incorporated in the United States and/or other countries. All other trademarks or registered trademarks are the properties of their respective owners.

<https://zeno.fm/radio/pirates-facebook-hack-v-1-2-original-password-free-download> <https://zeno.fm/radio/baixarabibliadasvendasjeffreygitomer> <https://zeno.fm/radio/dino-crisis-2-pc-download-full-version-free> <https://zeno.fm/radio/brookstone-iconvert-scanner-driver> <https://zeno.fm/radio/the-klub-17-v75-download> <https://zeno.fm/radio/scanmasterprocrack>

More and more applications are trying to mimic the ease-of-access of Photoshop's tools, but Photoshop still edges out the rest with its capabilities. There is a reason why Photoshop is still the dominant design software. I know of a student who uses Photoshop to design everything, from portraits to logos to t-shirts. With the latest release of the Photoshop Elements software - v9 - users can now import from Adobe Bridge. With this update, you can enrich your photo stream with images taken from a specific folder, tag, or album. This is useful if you want to see all the photos that were taken by your wife, or all those that were taken in a specific city, or if you want to pin an album on your favorite website with the images you might upload later. With Windows 7 (and Windows Vista), you will be able to export your image files without Photoshop or Elements installed. There is one catch though: you can't export or print a single file to an all-in-one print service. You can only export or print each file individually. But that means you'll have to take the effort of choosing the files you want to use at the server, duplicating the images, and attaching each one to its own e-mail. Mac users can now also export their files directly to the ones without Photoshop or Elements. Users of the iLife apps are already able to export to other applications. The next thing that needs to happen is that Apple will have to add these exporting possibilities to the Photos app.

And when they want to hand these images off to apps that don't natively support the standard, they can convert them to their format of choice—via the new Optional WebP Plug-In—without losing resolution or extending workflows unnecessarily. The industry has changed a lot since Adobe's introduction of Photoshop. Its most powerful features have largely been replaced by innovative AIbased technology. Where photoshop used to be known as the premier image editing software, it has now become the premier design software. If you are a current Photoshop user who still has a lot of content locked in version 13 or earlier, and you don't want to upgrade to the latest version of Photoshop, you can download your content here . It includes previous versions of Photoshop. And Adobe Elements will always be maintained. In 2018 we built our first non-desktop operating system, now known as Archi. In 2020, we brought in a new vision for the future of the web—Adobe Edge. In 2021, we're taking a major step toward bringing better quality and accessibility to the entire ecosystem. As technology becomes more and more of a part of our life, we're committed to empowering artists and creators to make more beautiful and impactful things, faster. A note about the *Behavior* you selected:

- $1 = \text{toggle to select all, in layers and channels}$
- $1 = \text{toggle}$  to select all, in layers and channels

3 = toggle to select all, in layers and channels Layer art markers are now attention arrows. Select the art markers you want to create attention arrows, and select the attention arrow type you want. They will be added on the selected layers and in layers you have selected to have them duplicated. Layers and channels will automatically be selected from the *Layers to draw attention* and *Channels to draw attention* with the new attention arrows.